**T. Ogawa (SOKENDAI) Improvement of Garfield++ simulation for the gating foil**

 $\mathcal{L}$ 

#### 0 l. -0.06 -0.04 -0.02 0 0.02 0.04 0.06 -0.06 0 2 **Status in the past 3 years Comparison of Electron transmission**

#### $\boxed{\text{minuation}}$  sig. Simulation side:

- > Prediction of performance of the gating foil under higher B. (+ understanding of behavior)
	- $U(x) = 1$ > Simulation did not fit with data  $\sim$   $\sim$  1111 $\sim$  1111 $\sim$  under B.
		- > Behavior under B is very suspicious.

# between Exp. and Sim.

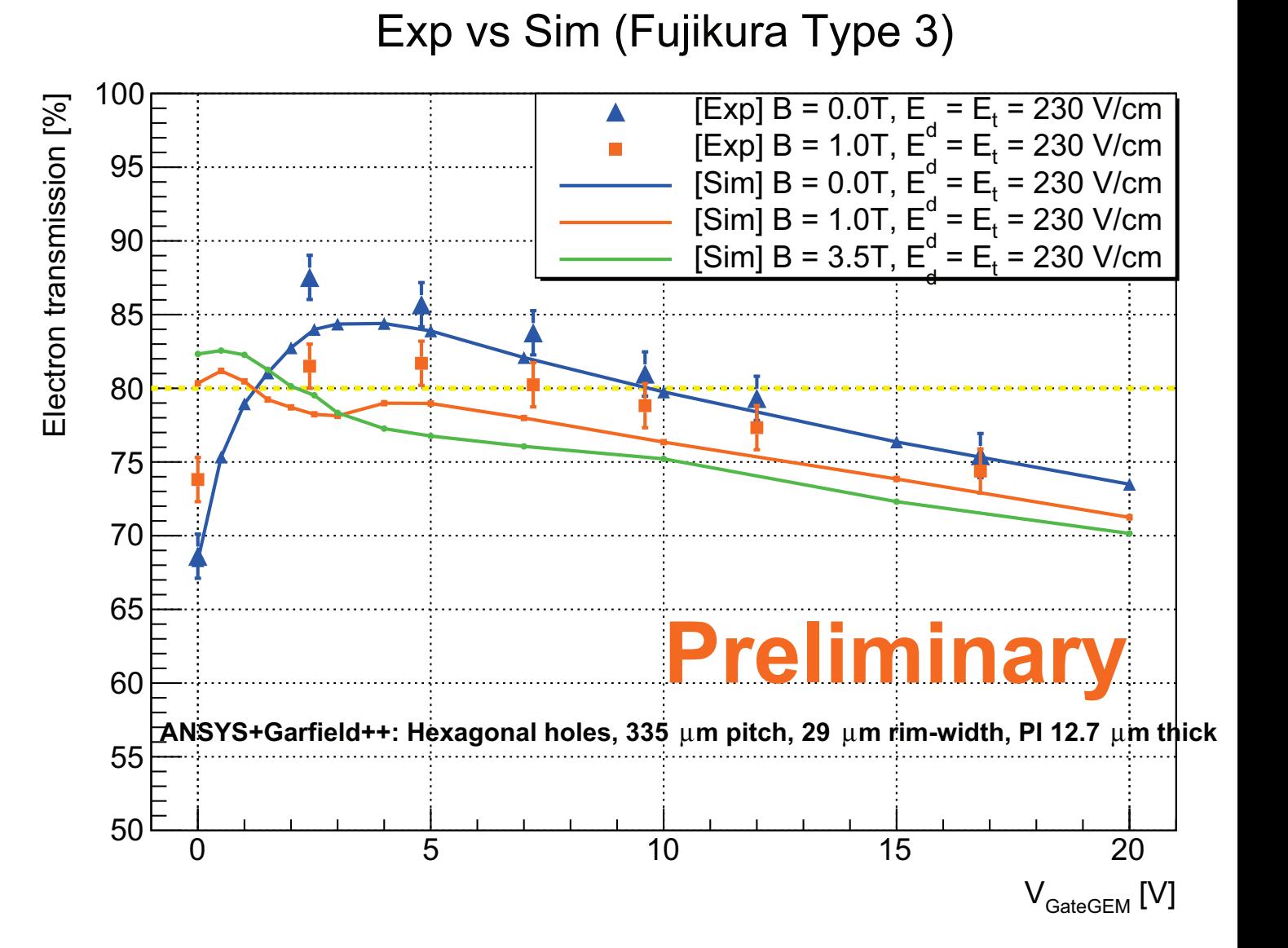

### Experimental side:

has been modified:  $\overline{\phantom{a}}$ Fig. 14. Simulated electron transmission rate as a function of the voltage > A method for evaluating transmission

Using only an open state data.

 $T_{WQ}$ Two data set (normal/reverse voltage of Edrift) are not necessary.

> http://www-jlc.kek.jp/jlc/sites/default/files/7.27SagaYamashita.pptx http://www-jlc.kek.jp/jlc/sites/default/files/7.27SagaYamashita.pptx  $\mathbf{L}$

# **Geometries for the simulation**

Smooth trapezoidal

Not smooth

trapezoidal

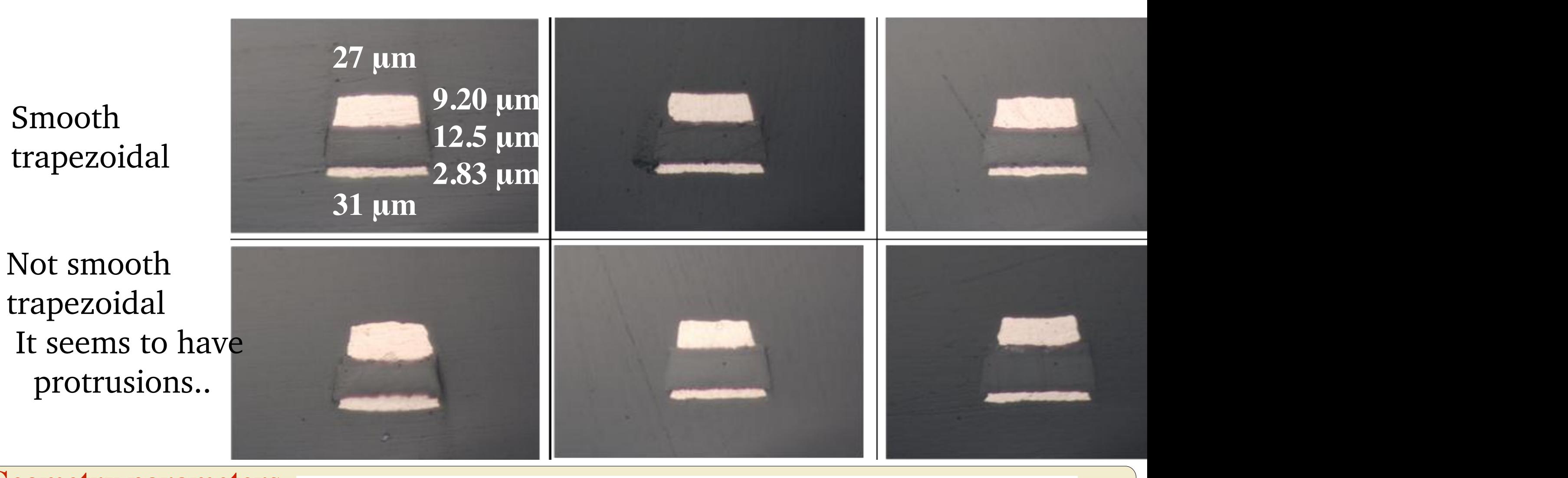

### **Measurement results Geometry parameters**

**"Development of gating foils to inhibit ion feedback using FPC production techniques" 3. Single mask process Daisuke Arai (presented at MPGD2015)** 

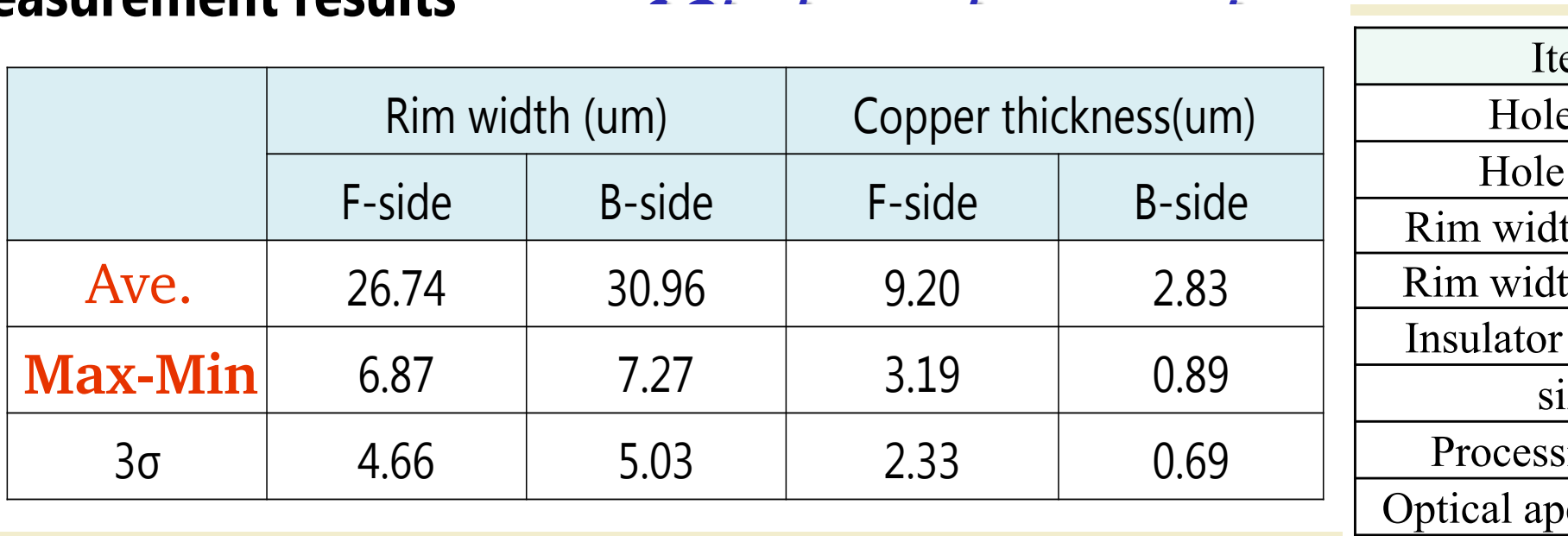

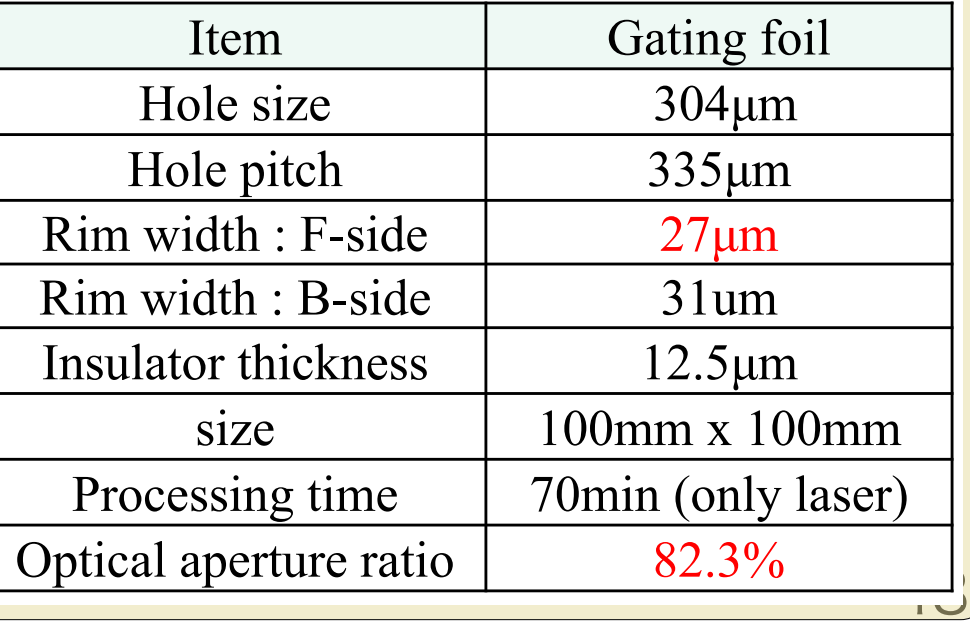

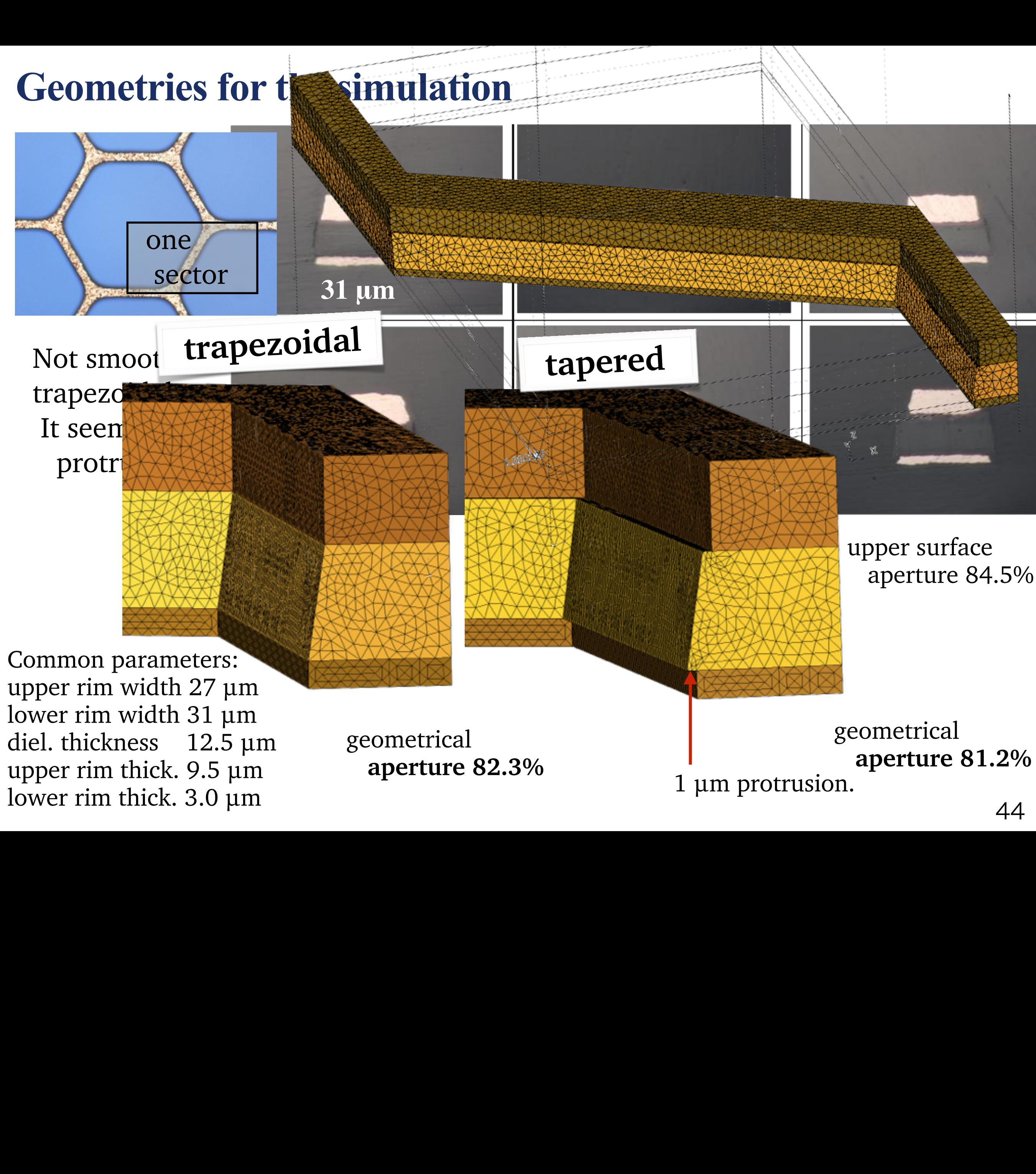

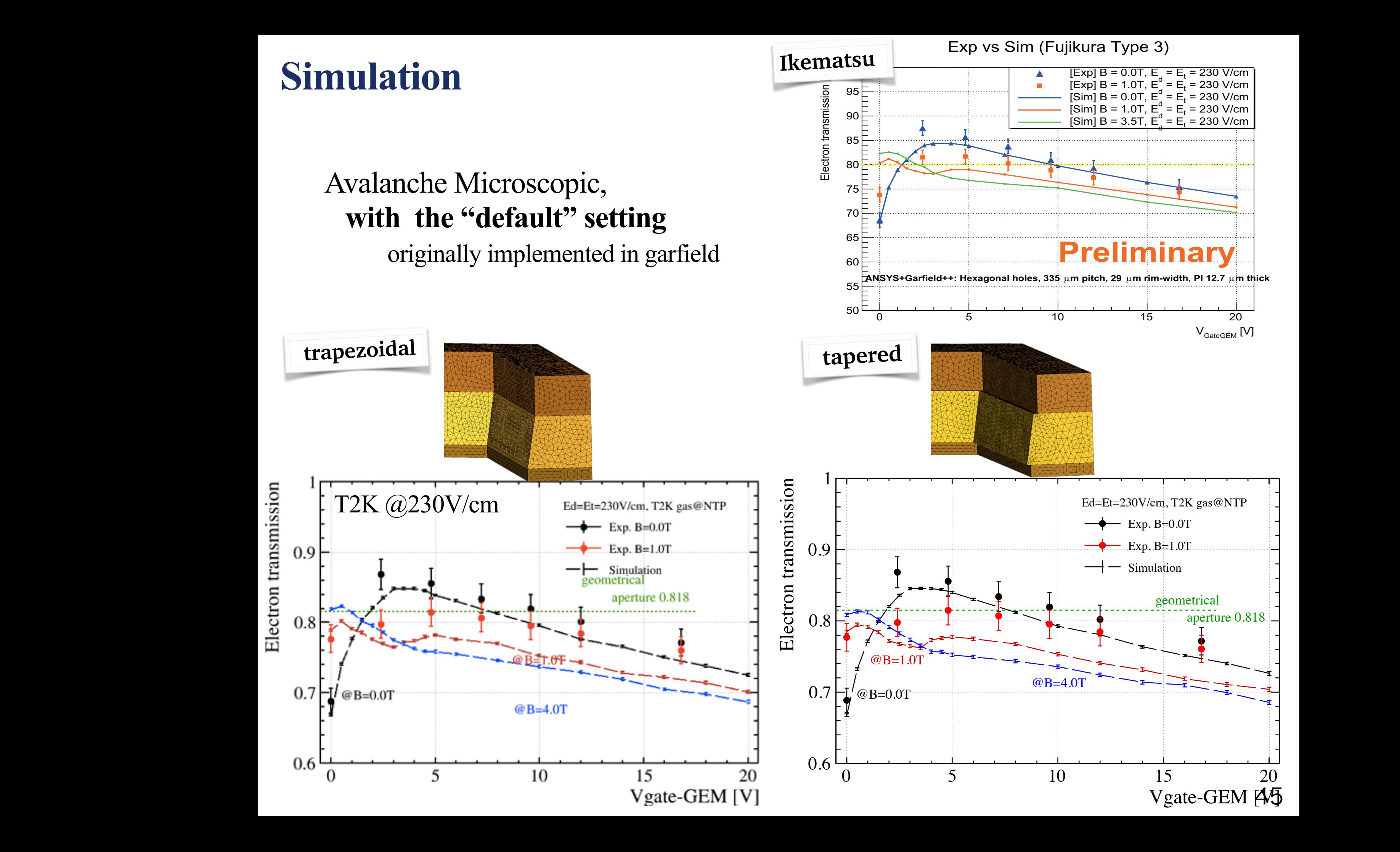

# **Simulation**

### Avalanche Microscopic, with "Null collision steps"

originally implemented in garfield

There is a switch on "Null collision steps"

E-field is updated in each step after sampling time Δt even if the step is null-collision. According to a developer this was supposed that more precise tracking is given.

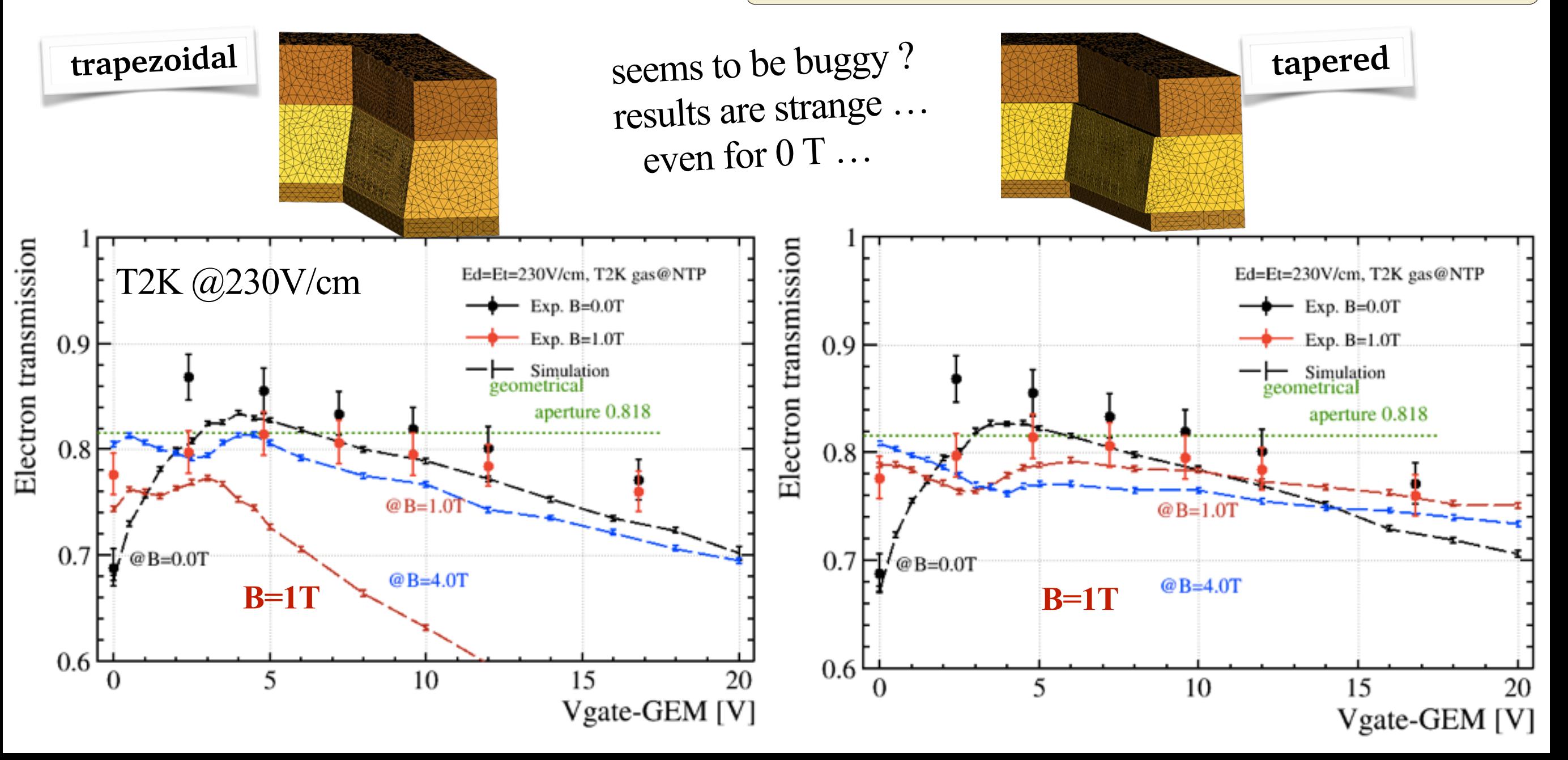

#### Simulation: AvalancheMicrosopic the energy dependence of the "real" scattering rate *·* <sup>≠</sup><sup>1</sup> such that their sum *·* <sup>≠</sup><sup>1</sup> is constant, lelv

Avalanche Microscopic function, ˜b

- **1). An electron trajectory is calculated based on A**valanche Microscopic function,<br> **1).** An electron trajectory is calculated based on<br>
given sampling time  $\Delta t$  ( = - $\tau$ > log(u) u[0,1]), 1). Al<br>g  $\mathbf{1}$   $\mathbf{A}$  r e<mark>lectro</mark><br>zen sai +e<sup>R</sup>  $\begin{pmatrix} 1 \ 1 \end{pmatrix},$
- **2). Electron kinetic energy ε' after Δt is evaluated**  2. The etraphylogy is the trial step in the trial step is calculated. In the absence  $\Omega$ ,  $\Omega$ ,  $\Omega$ ,  $\Omega$ ,  $\Omega$ ,  $\Omega$ ,  $\Omega$ ,  $\Omega$ ,  $\Omega$ ,  $\Omega$ ,  $\Omega$ ,  $\Omega$ ,  $\Omega$ ,  $\Omega$ ,  $\Omega$ ,  $\Omega$ ,  $\Omega$ ,  $\Omega$ ,  $\Omega$ ,  $\Omega$ ,  $\Omega$ ,  $\Omega$ ,  $\Omega$ ,  $2)$ . E  $\frac{1}{2}$  $\overline{d}$

2). Electron kinetic energy 
$$
\varepsilon
$$
' after  $\Delta t$  is evaluated  
\n
$$
\epsilon' = \epsilon + q\mathbf{v} \cdot \mathbf{E} \Delta t + \frac{q^2}{2m_e} \mathbf{E}^2 \Delta t^2.
$$

</u>

v and E, do not have time dependence *v* and E do not have time dependence,<br>initial information are continuously used duri<br>(acceleration and deceleration are not sufficient  $log \Delta t$ <br>t.) v and E do not have time dependence, initial information are continuously used during  $\Delta t$ 

(acceleration and deceleration are not sufficient.)

In reality,

.....................

III I Calify, especially at around geometry. like  $v(t)$  and  $E(r(t))$ , Fiera:<br>Iy v<br>arc<br>meable E-field dramatically varies. especially at around geometry. v and E should be time-dependent variables

Ph.D thesis ``Microscopic Simulation of Particle Detector", Ph.D the<br>CERN-7<br>5  $\overline{\mathbf{r}}$ Heinrich Schindler, oord/15<br>, for instance<br>08, 13/1 l<u>583/fil</u><br>ation of<br>2012 CERN-<br>And Eq. (27) and Eq. (29) the left side shows variation in the left side shows variable side shows variable shows variable side shows variable side shows variable side shows variable side shows variable shows variabl of the cross section describing with the new parameter  $\theta$ https://cds.cern.ch/record/1500583/files/CERN-THESIS-2012-208.pdf CERN-THESIS-2012-208, 13/12/2012

+e<sup>R</sup>  $p22 \sim p25$ 

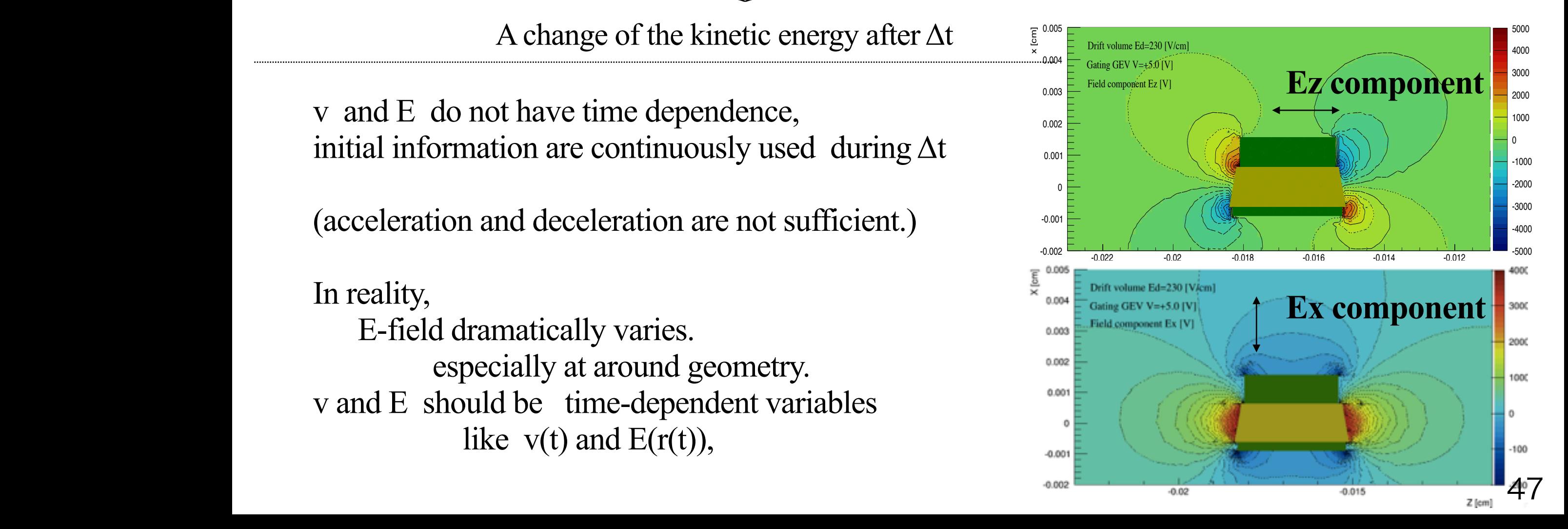

#### Simulation: AvalancheMicrosopic w/ sub-step the energy dependence of the "real" scattering rate *·* <sup>≠</sup><sup>1</sup> such that their sum *·* <sup>≠</sup><sup>1</sup> is constant, elvherosopie w/ Connumeront the andrenominal Coop

Avalanche Microscopic function, ˜b

.....................

−<sup>e</sup> R

z.

,,,,,,,

- **1). An electron trajectory is calculated based on A**valanche Microscopic function,<br> **1).** An electron trajectory is calculated based on<br>
given sampling time  $\Delta t$  ( = - $\tau$ > log(u) u[0,1]), 1). Al<br>g  $\mathbf{1}$   $\mathbf{A}$  r e<mark>lectro</mark><br>zen sai +e<sup>R</sup>  $\begin{pmatrix} 1 \ 1 \end{pmatrix},$ ϵ ′ given sampling time  $\Delta t$  (= - $\lt t$  log(u) u[0,1]),
- **2). Electron kinetic energy ε' after Δt is evaluated**  2. The etraphylogy is the trial step in the trial step is calculated. In the absence  $\Omega$ ,  $\Omega$ ,  $\Omega$ ,  $\Omega$ ,  $\Omega$ ,  $\Omega$ ,  $\Omega$ ,  $\Omega$ ,  $\Omega$ ,  $\Omega$ ,  $\Omega$ ,  $\Omega$ ,  $\Omega$ ,  $\Omega$ ,  $\Omega$ ,  $\Omega$ ,  $\Omega$ ,  $\Omega$ ,  $\Omega$ ,  $\Omega$ ,  $\Omega$ ,  $\Omega$ ,  $\Omega$ ,  $2)$ . E  $\frac{1}{2}$  $\overline{d}$  $T$ , include continuous variation of the electric field which depends on time and a position, I just  $T$

2). Electron kinetic energy 
$$
\varepsilon
$$
' after  $\Delta t$  is evaluated  
\n
$$
\epsilon' = \epsilon + q \mathbf{v} \cdot \mathbf{E} \Delta t + \frac{q^2}{2m_e} \mathbf{E}^2 \Delta t^2.
$$

3. Another random number of the kinetic energy after  $\Delta t$  , i.  $\Delta t$ the given ∆t, the electric field is updated by looking at a field map and the velocity is recalculated THUIS CONTINUOUS VIOLET CHEIRS ON THE ELECTRIC OF THE ELECTRIC ONES AND A POSITION OF THE ELECTRIC MANAGEMENT OF THE ELECTRIC MANAGEMENT OF THE ELECTRIC MANAGEMENT OF THE ELECTRIC MANAGEMENT OF THE ELECTRIC MANAGEMENT OF T ange of the kinetic energy after  $\Delta t$ −<sup>e</sup> R˜b ˜b ter ∆t change of the kinetic energy after Δt

**Defined sub-step time**  $\delta t$   $\delta t (= \Delta t/N)$  recover above First approximation with N=1  $\begin{bmatrix} \cdot \end{bmatrix}$ <br> $N$ with the given microscopic time  $\alpha$ **Defined sub-step time**  $\delta t$   $\delta t (= \Delta t / N)$  recover above First approximation with N=1 Defined s −e<sup>R</sup>  $\frac{1}{\text{top } t}$ −L $\frac{1}{\pi}$  $\iota$ <sub>(=</sub>  $\dot{t}$ (=  $\sqrt{4}$  $\frac{1}{\sqrt{N}}$  reco −−<br>cover al  $abo$  $\cdot$ <br>sta leus produit<br>Disponding beam polarizations.<br>Disponding beam polarizations. On Eq. (27) and Eq. (29) the left side shows variation tior<br>with the cross section and the set in the set  $\frac{1}{2}$ <br>and the section of the section of the set of the set of the set of the set of the set of the set of the set of<br>intervals of the set of the set of the set of the wit<br>pts i  $N =$ Defined sub-step time δt

| Defined sub-step time $\delta t$                                                                                 | $\delta t (= \Delta t/N)$ recover above First approximation with N=1 |    |
|----------------------------------------------------------------------------------------------------|----------------------------------------------------------------------|----|
| $\epsilon' = \epsilon + \sum_{i}^{N} q v_i (E_{i-1}, \delta t_i) \cdot E_i (r_{i-1}(\delta t_{i-1})) \delta t_i$ | subscripts i, i-1 is not checked carefully time dependent $\epsilon$ |    |
| $+ \sum_{i}^{N} \frac{q^2}{2m_e} E_i (r_{i-1}(\delta t_{i-1}))^2 \delta t_i^2$                                   | v depends on E and $\delta t$                                        |    |
| A program has to access a field map many times<br>Huge CPU consumption and time is necessary.                    | H the field map is precisely generated, more time is needed          | 48 |

deper<br> th N=1<br>, i-1 is no<br>pends<br>depeno checked<br>n E al<br>on r<br>s on d arefull<sub>)</sub><br>|  $\delta t$ v d<br>H dep<br>r de r depends on δt v depends on E and δt<br>E depends on r<br>r depends on δt E depends on r

 $\boldsymbol{\beta}$  = 1

subscripts i, i-1 is not checked carefully

e<mark>cke</mark>

eare given sensitivity for each and the sensitivity for each and the sensitivity for each anomalous parameter i<br>Experimental parameter in a sensitivity for each and sensitivity for each and sensitivity for each anomalous p

lly<br>.

 $\Delta$  program has to access a field man many times A program has to access a field map many times<br>Huge CPU consumption and time is necessary.<br>If the field map is precisely generated, more time is needed A program has to access a field map many times **H**<br>Here CPU consumption and time is accessed Huge CPU consumption and time is necessary. **<sup>2</sup>**<br>**(PU** c

U consumption and<br>field map is precise *m<sup>e</sup>*  $\frac{1}{2}$ If the field map is precisely generated, more time is needed δt t the field map is precisely ger

Ph.D thesis ``Microscopic Simulation of Particle Detector",<br>CERN-THESIS-2012-208, 13/12/2012  $\overline{\mathbf{r}}$ Heinrich Schindler, )<br>, cord/15<br>, ppic Sim<br>08, 13/1 l<u>583/fil</u><br>ation of<br>2012 CERN-<br>And Eq. (27) and Eq. (29) the left side shows variation in the left side shows variable side shows variable shows variable side shows variable side shows variable side shows variable side shows variable shows variabl of the cross section describing with the new parameter  $\theta$ **(here, I just pick up the energy calculation**  THESIS-2012-208.pdf  *which I would like to internal would like to internal would like to internal would like to internal would like to internal would like the state of the state of the state of the state of the state of the state of the sta* https://cds.cern.ch/record/1500583/files/CERN-CERN-THESIS-2012-208, 13/12/2012

+e<sup>R</sup>  $p22 \sim p25$ 

#### Simulation: AvalancheMicrosopic w/ sub-step approx. the energy dependence of the "real" scattering rate *·* <sup>≠</sup><sup>1</sup> such that their sum *·* <sup>≠</sup><sup>1</sup> is constant, on: AvalancheMicrosopic w/sub-step approx.  $\mathbf{C}^{\bullet}$  with  $\mathbf{L}^{\bullet}$ velocity and the electric field become the energy state of the energy state of the energy of the energy of the e  $\mathbf{t}$ , the electric field is updated by looking at a field map and the velocity is recalculated map and the velocity is recalculated by looking at a field map and the velocity is recalculated by looking and the velocit

Avalanche Microscopic function, ˜b  $\mathbf{r}$  the given micro time  $\mathbf{r}$  the given micro time  $\mathbf{r}$ N with the given micro time  $\Lambda$ 

- **1). An electron trajectory is calculated based on**  Avalanche Microscopic function,<br> **1).** An electron trajectory is calculated based on<br>
given sampling time Δt ( = -<τ> log(u) u[0,1] ), 1). Al<br>g  $\mathbf{1}$   $\mathbf{A}$  r e<mark>lectro</mark><br>zen sai 1). An electron trajectory is calculated based on given sampling time  $\Delta t$  (=- $\lt \tau$ > log(u) u[0,1]),  $u[0,1]$ ), p<sup>2</sup> <u>lectron traiectory is</u> i on trajectory is calculated based on CERN-THESIS-2012-208, 1 wi u ajttwi<br>dina time N  $\Delta t$  (=- $\leq \tau > \log(u)$  u[0,1]),
- **2). Electron kinetic energy ε' after Δt is evaluated**  2. The etraphylogy is the trial step in the trial step is calculated. In the absence  $\Omega$ ,  $\Omega$ ,  $\Omega$ ,  $\Omega$ ,  $\Omega$ ,  $\Omega$ ,  $\Omega$ ,  $\Omega$ ,  $\Omega$ ,  $\Omega$ ,  $\Omega$ ,  $\Omega$ ,  $\Omega$ ,  $\Omega$ ,  $\Omega$ ,  $\Omega$ ,  $\Omega$ ,  $\Omega$ ,  $\Omega$ ,  $\Omega$ ,  $\Omega$ ,  $\Omega$ ,  $\Omega$ ,  $2)$ . E  $\frac{1}{2}$  $\overline{d}$ aft C energy ε' after ∆t is evaluated  $\frac{1}{2}$  $\overline{\phantom{a}}$ after ∆t is evalua .<br>.

2). Electron kinetic energy 
$$
\varepsilon
$$
' after  $\Delta t$  is evaluated  
\n
$$
\epsilon' = \epsilon + q \mathbf{v} \cdot \mathbf{E} \Delta t + \frac{q^2}{2m_e} \mathbf{E}^2 \Delta t^2.
$$

change of the kinetic energy after  $\Delta t$ THUIS CONTINUOUS VIOLET CHEIRS ON THE ELECTRIC OF THE ELECTRIC ONES AND A POSITION OF THE ELECTRIC MANAGEMENT OF THE ELECTRIC MANAGEMENT OF THE ELECTRIC MANAGEMENT OF THE ELECTRIC MANAGEMENT OF THE ELECTRIC MANAGEMENT OF T Change of the kinetic energy after  $\Delta t$  $R$ performance of the finite virtual step  $\frac{1}{2}$ **initial**

**Defined sub-step time**  $\delta t$   $\delta t (= \Delta t/N)$  recover above First approximation with N=1 γZ H on the Z H Defined sub-step time δt  $\frac{1}{\sqrt{N}}$  $\frac{1}{\sqrt{2}}$  order to  $\frac{1}{\sqrt{2}}$  order to include the field is that; finally is that; finally is that; finally is that; finally is that; finally is that; finally is that; finally is that; finally is that; finally is tha **Defined sub-step time of**  $\sigma t (= \Delta t / N)$  recover above first approximation with N=1 at the reached point, then take difference point, then take difference point, then take difference point, then <br>The reached point of the reached point of the reached point of the reached point of the reached point of the r <sup>d</sup><sup>E</sup> <sup>=</sup> <sup>E</sup> <sup>−</sup> <sup>E</sup>′ efined sub-step time  $\delta t$   $\delta t (= \Delta t/N)$  recover above First approximation with N=1  $\overline{\phantom{a}}$ (27)

 $\mathbf{r}$  1 new  $\alpha$  $\left( \begin{array}{ccc} 1 & \text{the } 1 \\ \text{the } 1 & \text{the } 2 \end{array} \right)$ I check  $E'(v(\text{initial}) * \Delta t)$ **i i i i** 

.....................

| Defined sub-step time $\delta t$                                                                                 | $\delta t (= \Delta t/N)$ recover above First approximation with N=1                                                     |                                                  |                                          |                     |
|----------------------------------------------------------------------------------------------------|----------------------------------------------------------------------------------------------------|--------------------------------------------------|------------------------------------------|---------------------|
| I check E' (v (initial) * $\Delta t$ )                                                                           | $dE = E - E'$                                                                                                    | continuously include<br>initial after $\Delta t$ | continuously include<br>the variation as | $E - \frac{dE}{N}i$ |
| $\epsilon' = \epsilon + \sum_{i}^{N} q v_i (E - \frac{dE}{N}i, \delta t_i) \cdot (E - \frac{dE}{N}i) \delta t_i$ | Under the assumption<br>the variation of the E-field<br>b/w E(r) and E'(r') (within $\Delta t$ )<br>is linearly changed. |                                                  |                                          |                     |

Ph.D thesis ``Microscopic Simulation of Particle Detector",<br>CERN-THESIS-2012-208, 13/12/2012  $\overline{\mathbf{r}}$ Heinrich Schindler,  $\log_{10}\frac{\text{cond}}{15}$ <br>Depic Sim<br>08, 13/1  $\frac{1583\text{/fil}}{2012}$ ON THE MANUS CONSIDENTIAL SERIES SHOWS VALUE SHOWS VALUE SIDE SHOWS VALUE SHOWS VALUE SHOWS VALUE SHOWS VALUE S<br>A SHOWS VALUE SHOWS VALUE SHOWS VALUE SHOWS VALUE SHOWS VALUE SHOWS VALUE SHOWS VALUE SHOWS VALUE SHOWS VALUE of the cross section describing with the new parameter  $\theta$ https://cds.cern.ch/record/1500583/files/CERN-THESIS-2012-208.pdf CERN-THESIS-2012-208, 13/12/2012

+e<sup>R</sup>  $p22 \sim p25$  $\alpha$  =  $\alpha$  =  $\beta$  25

# **Simulation w/ sub-step approx.**

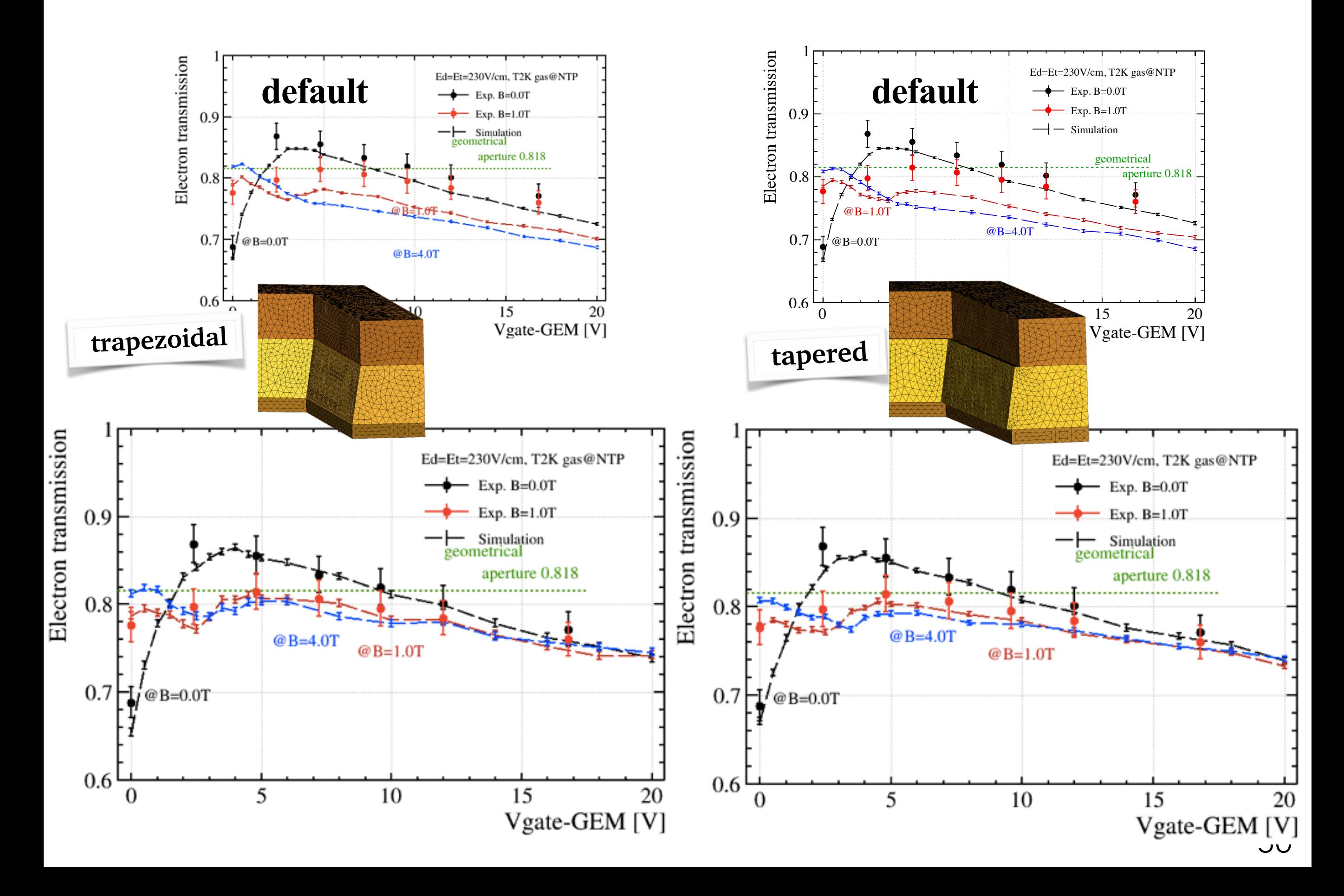

## **Simulation w/ sub-step**

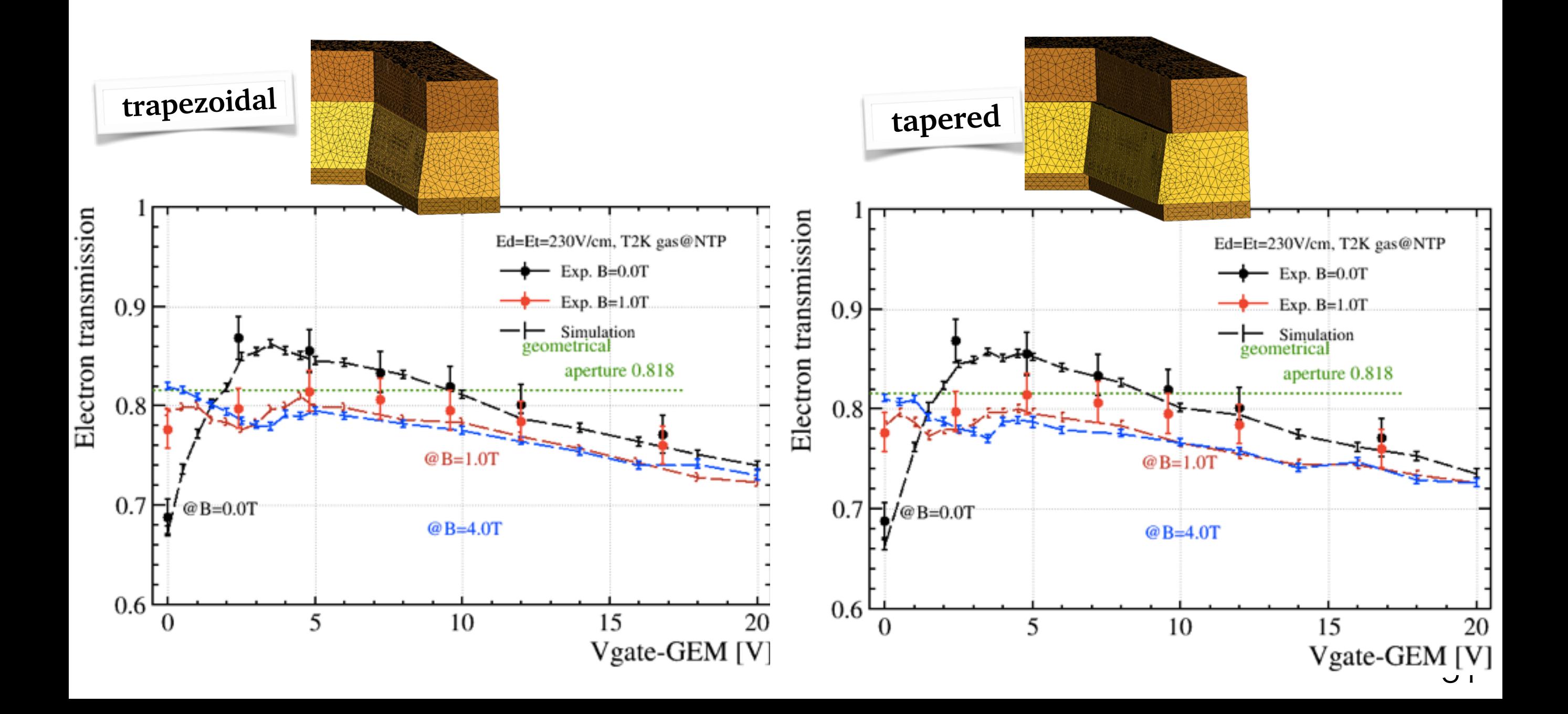

### Another simulation is the closed state 2 *l* 2 2 *l* 2

**Ion blocking measurement (exp. data is with an electron)** → The key point is diffusion.  $\frac{1}{2}$  for  $\frac{1}{2}$ on blocking measurement

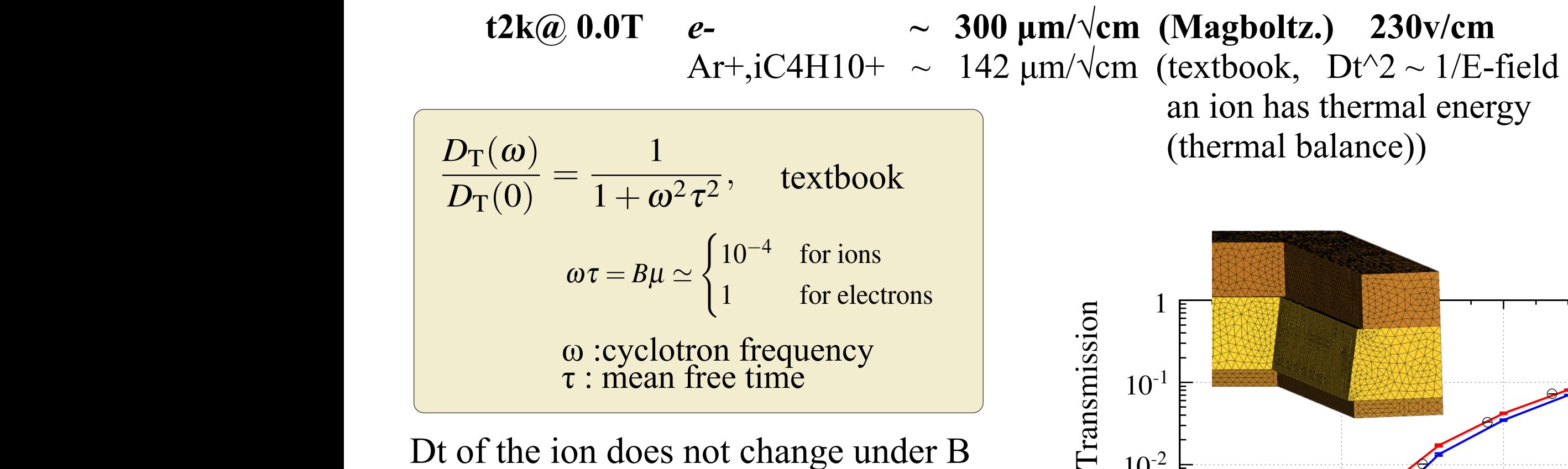

assume that the colliding body scatters is operations, or  $\frac{1}{\sqrt{2}}$ Dt of the ion does not change under B  $\ddot{H}$  10<sup>-2</sup>

- $\rightarrow$  B=0 give enough prediction  $\rightarrow$  for the ion blocking,  $\mathbf f$ for the son blocking,  $10^{-4}$  $\sum_{n=1}^{\infty}$  and  $\sum_{n=1}^{\infty}$  which is at an angle  $\sum_{n=1}^{\infty}$  which is at an angle  $\sum_{n=1}^{\infty}$  with respect  $\frac{10^{-3}}{2}$
- Exp. with the electron. can give the lower limit for the ion blocking  $\frac{1}{2}$  $m_{\rm F}$  with  $m_{\rm s}$ In order to describe the two anisotropies in *S*, we must transform the diagonal can give the lower limit for the ion blocking <sup>lo</sup>
- *s*ion give equal to *D*(0)/*D*(ω) = 1/η, we get for the combined tensor *S* (electron) The modified version gives similar result (electron)

Textbook Particle Detection with Drift Chambers

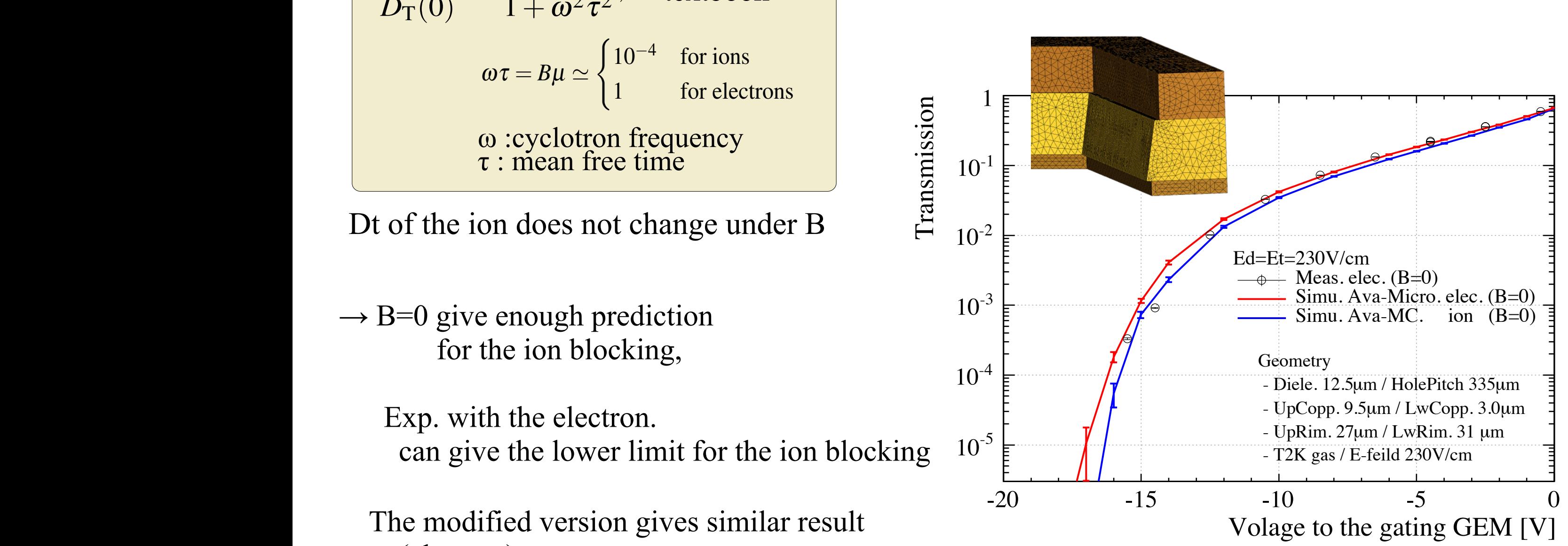

52

# **Summary**

Simulation was modified for predictions of the behavior of the gating foil ( I need to have discussion with a developer )

The Results reproduce experiment to some extent for 0 and 1 T. With 0-1 V operation the transmission of  $>80\%$  is PROBABLY achievable under ~3.5/4.0 T.

Simulation indicate that ion blocking of  $\leq 10^{\circ}$ -5 even for  $\leq 10^{\circ}$ -6 is PROBABLY achievable for a higher B field with the applied voltage of  $\leq$  -20V.

Remaining tasks are 1). direct measurement of ion blocking using the ion itself. and compare with the simulation (confirmation).

2). actual measurement under the higher B field. (electron/ion)

### **Ratio reaching to the dielectric**

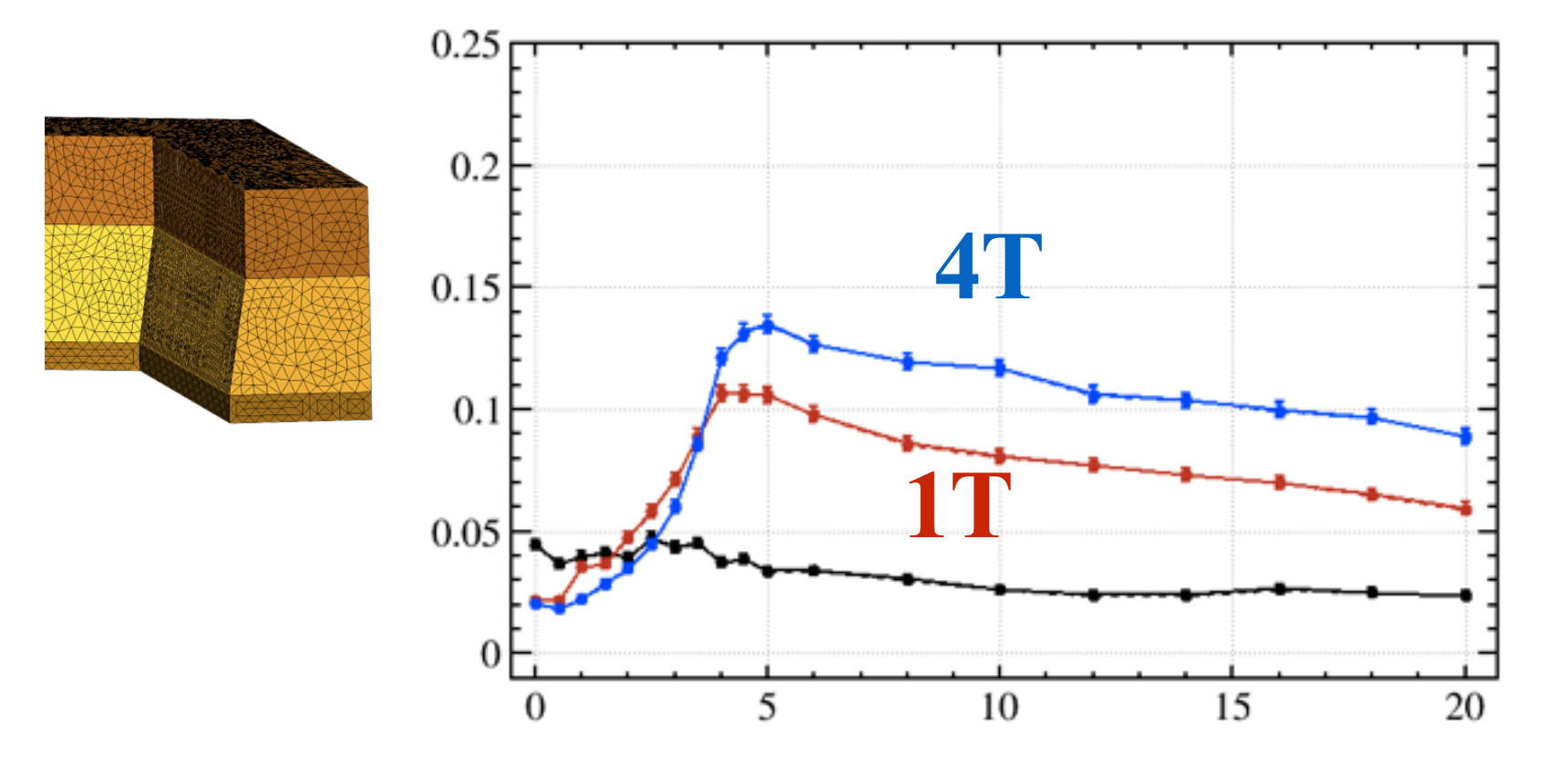

**Ratio reaching to a lower copper**

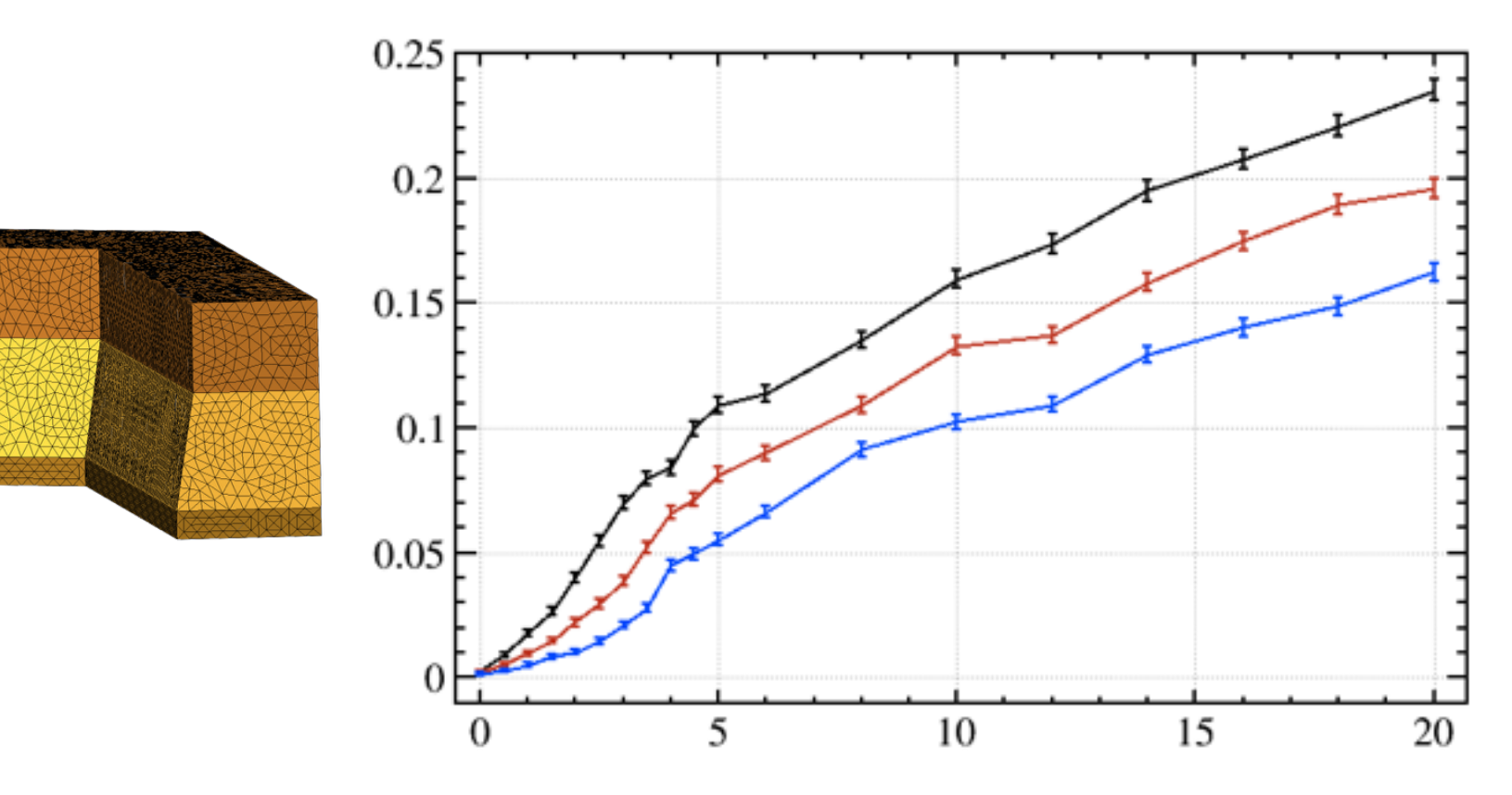

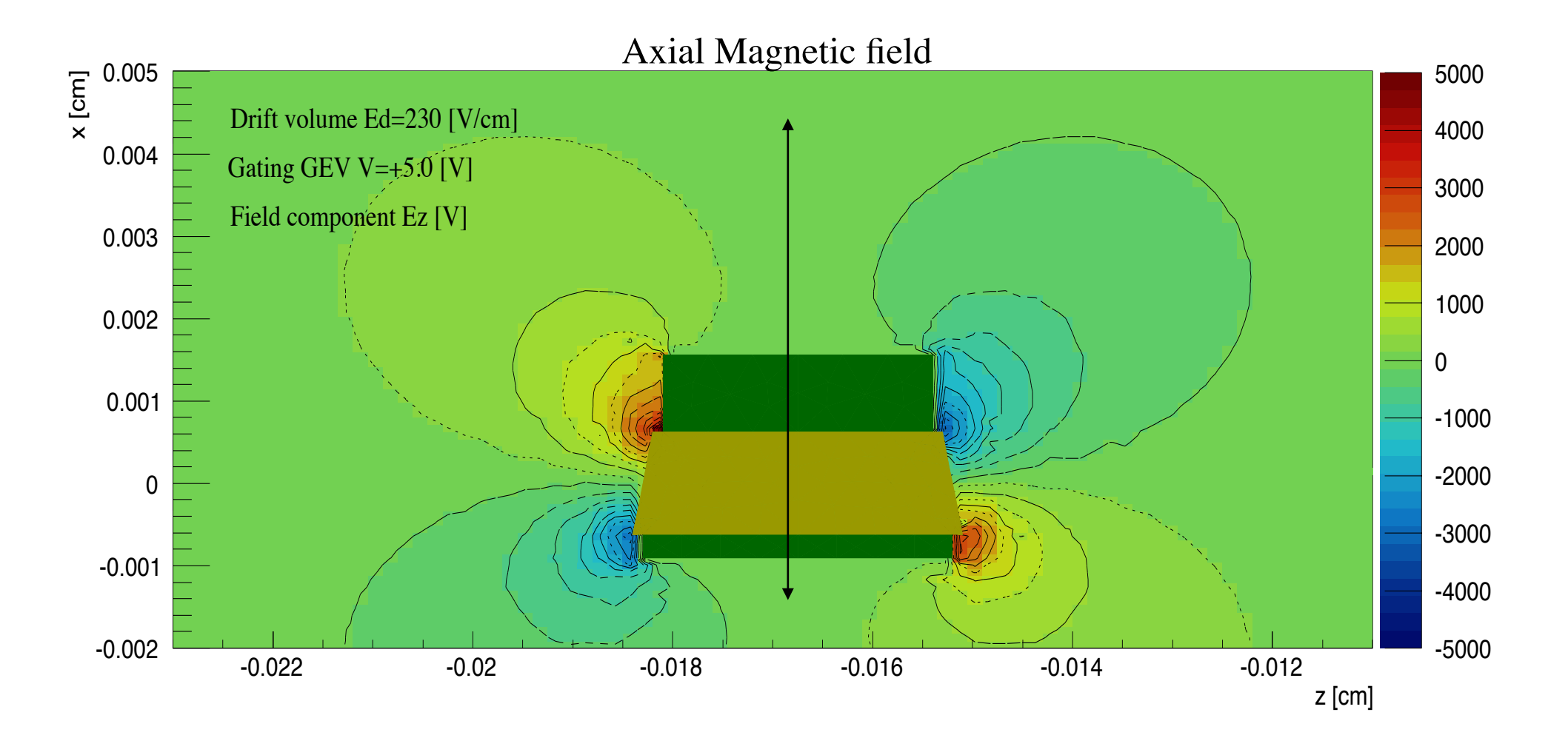

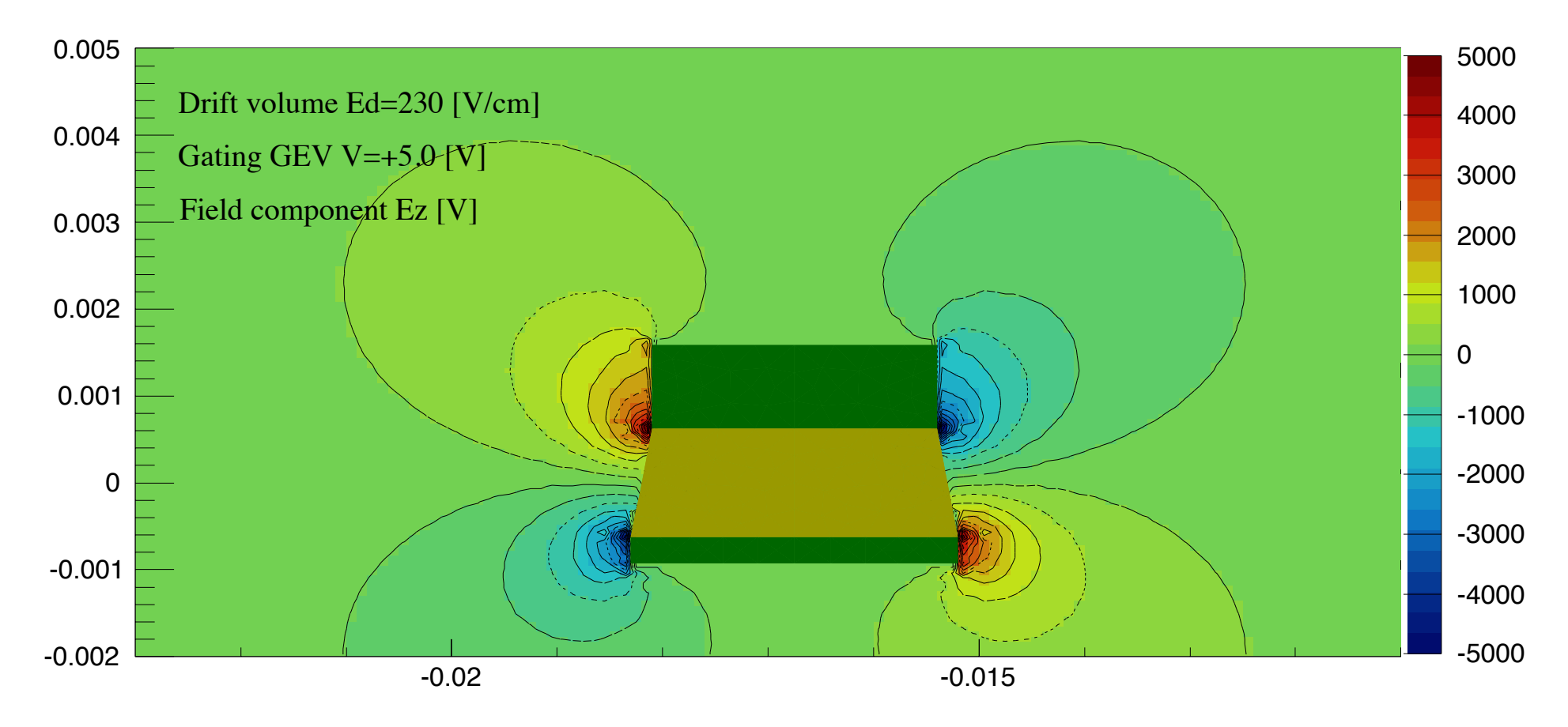

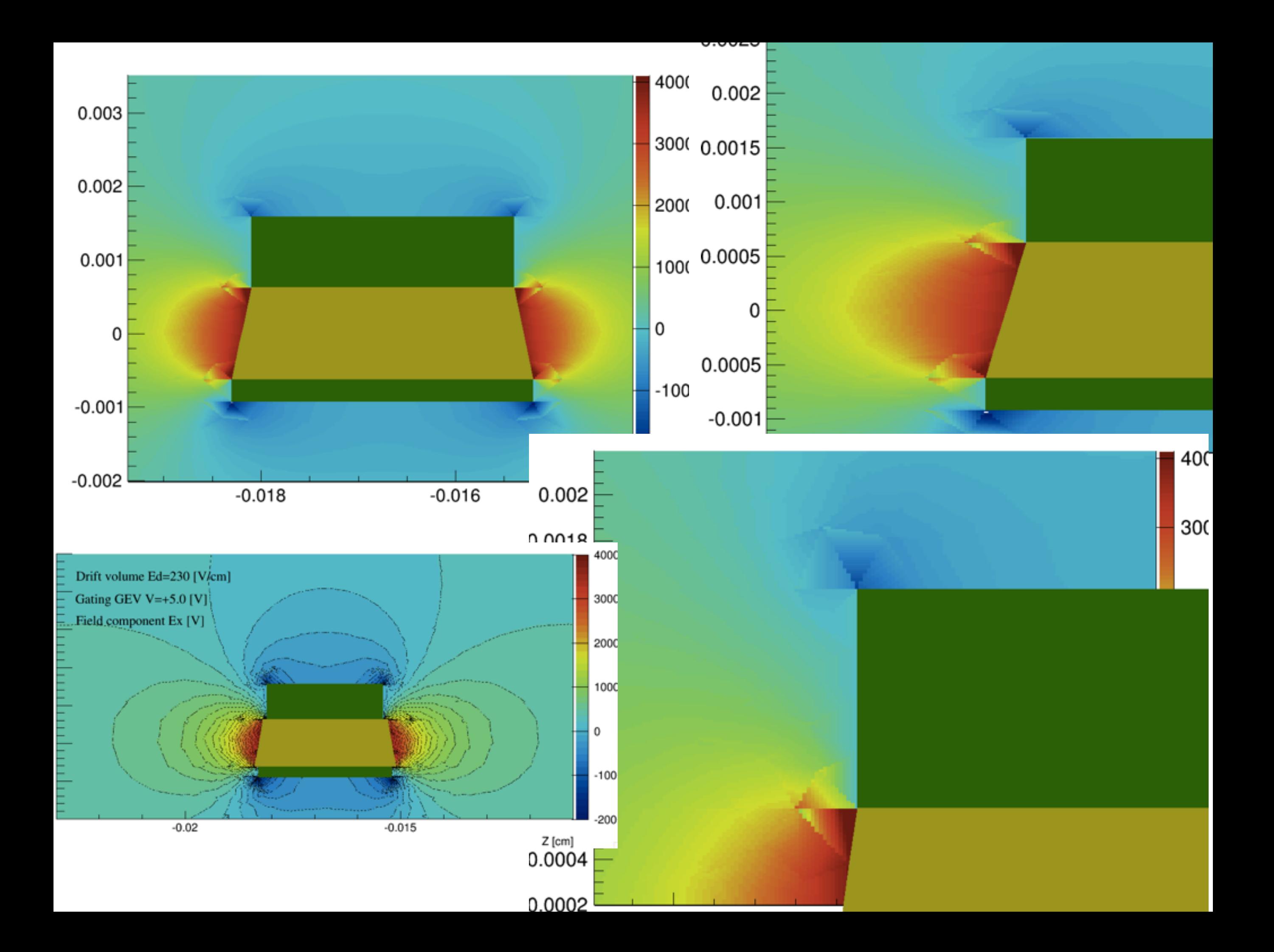